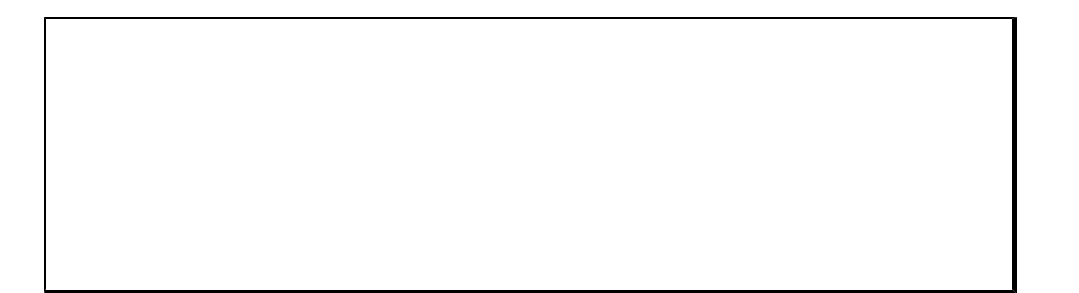

2007. . 22

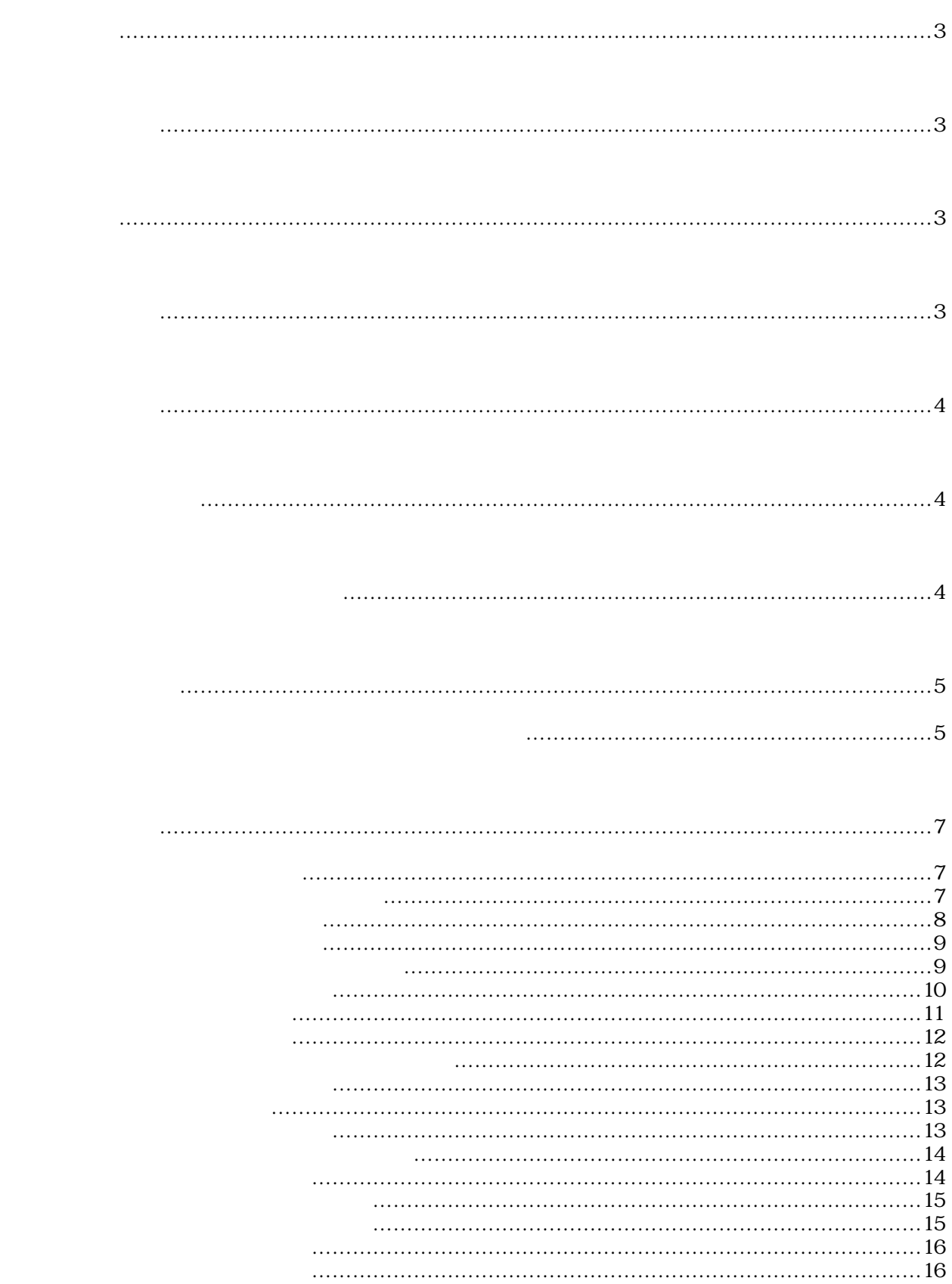

G90 G00 X0 Y0 Z0 A0; M98 P100 L10; G04 P1.0; G90 G00 X100 Y100 Z100 A100; M98 P100 L5; G04 P1.0; G03 X400 Y0 Z100 I200 J0 F1000; M30;  $N100$ G00 X100 Y-100 Z100 A-100; G00 X-100 Y100 Z-100 A100; G01 X1500 Y2000 Z2500 A3000 F1000; M99;

Windows95/98/NT/2000/XP

" Set ProgMemSize"

PositionUnitSet

nder<br>
PositionUnitSet SetMultiplier SetMultiplier Set Multiplier<br>PositionUnitSet

SetMultiplier PositionUnitSet

 $\sim$  @  $\times$  4

MemGcodeConv(LPBYTE text, LPLONG size, LPVOID bin) MenGcodeConv@12

 $\times$ 

 $($  and  $($  and  $)$ アドレス取得時の関数名のフォーマットは、ヘッダーファイルの関数名の前に\_(アンダーバ

Plm2gcnv.h

```
Pl m2gcnv.h
```

```
Plm2gcnv.h    LOADLIBRARY_SXDLL    define
LOADLI BRARY_MOLL
     #define LOADLIBRARY_MCDLL //
     \#include "Plm2gcnv.h" //
     // グローバルデータ定義
     H NSTANCE hGcdInst; \frac{1}{2} hGcdInstitute \frac{1}{2} hGcdInstitute \frac{1}{2} hGcdInstitute \frac{1}{2} hGcdInstitute \frac{1}{2} hGcdInstitute \frac{1}{2} hGcdInstitute \frac{1}{2} hGcdInstitute \frac{1}{2} hGcdInstitute \frac{1}{2} hG
     MEMPRGCNV *MemGcodeConv; \rightarrow G \rightarrow \rightarrow \rightarrowMEMPRGRCNV *MemGcodeRConv; \rightarrow G ^{*}\frac{1}{2}int LoadGcdcnv(void)
     {
         // DLLのロード
         if(NLL = (hGcdInst = LoadLi brary(GINCNOL)) )return 0;
         }
         \frac{1}{2}// DLL関数ポインタの取得
         MemGcodeConv = (MEMPRGCNV *) Get ProcAddress (hGcdInst, GFNMEMPRGCNV);
         MemGcodeRConv = (MEMPRGRCNV *)GetProcAddress(hGcdInst, GFNMEMPRGRCNV);
         if((NLL = MénGcodeConv) || (NLL = MénGcodeRConv))\prime\prime\!FreeLibrary(hGcdInst);
            return 0;
         }
        return 1;
     }
```
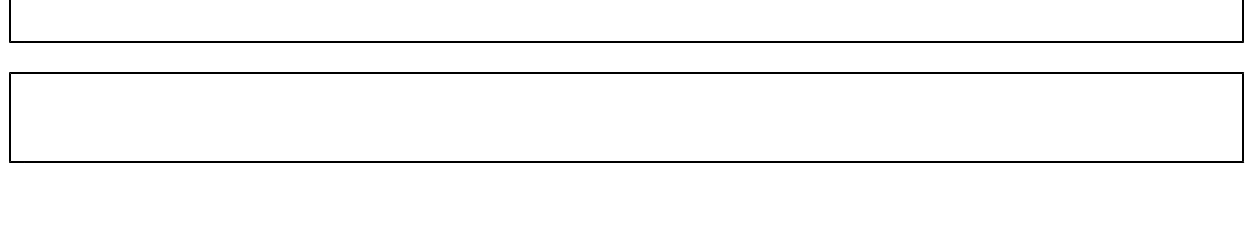

MemTaskGcodeConv()

 $#$ include "  $H$  m2gcnv. h "

ASISSAPI short MemGcodeConv(LPBYTE text, LPWORD size, LPVOID bin); ASISSAPI short MemTaskGcodeConv(LPBYTE text, LPWORD size, LPVOID bin, WORD task);

機能 テキスト形式プログラムをバイナリー形式プログラムに変換します。

- $L$ PBYTE  $text$
- $LPLONG$  size
- $LPOD$  bin

 $V$ ORD task  $t$ ask  $\frac{1}{2}$ 

 $4-1-4.$ 

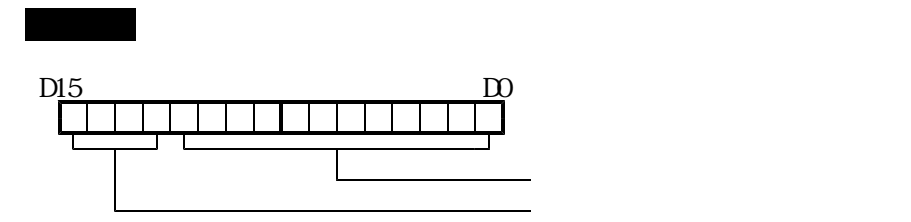

## 機能 バイナリー形式プログラムをテキスト形式プログラムに変換します。

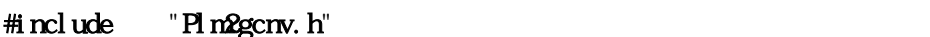

ASISSAPI short MemGcodeRConv(LPVOID bin, LPWORD size, LPBYIE text);

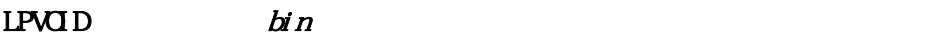

 $L$ PWRD  $size$ 

LPBYTE  $text$ 

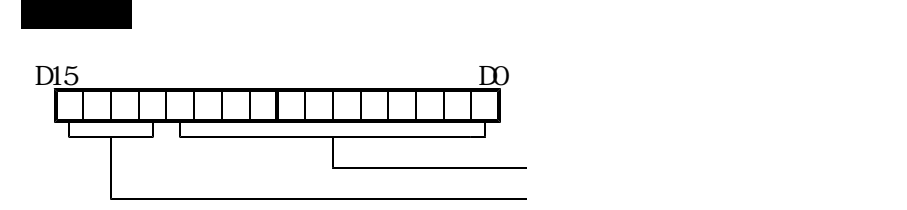

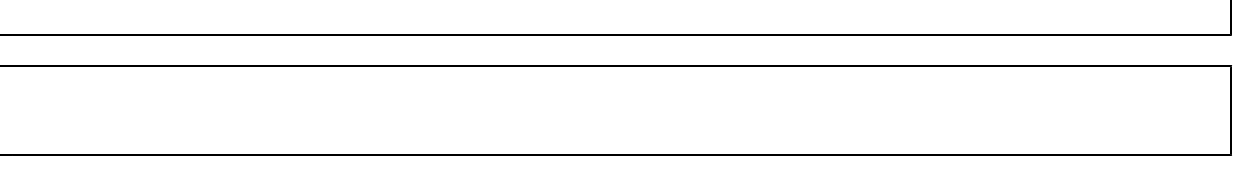

FileTaskGcodeConv()

#include " Plm2gcnv.h"

ASISSAPI short FileGcodeConv(LPBYTE fname, LPWORD size, LPVOID bin); ASISSAPI short FileTaskGcodeConv(LPBYTE fname, LPWORD size, LPVOID bin, WORD task);

機能 テキスト形式プログラムをバイナリー形式プログラムに変換します。

- LPBTE fname first first first first first first first first first first first first first first first first first first first first first first first first first first first first first first first first first first first
- $L$ PWRD  $size$
- $LPOD$  bin

 $V$ CRD task  $t$ ask  $\frac{1}{2}$ 

 $4-1-4.$ 

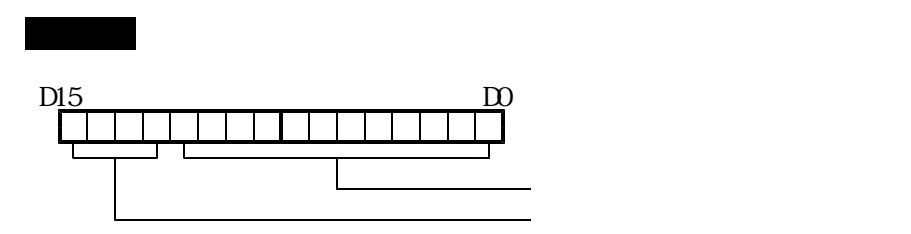

## 機能 バイナリー形式プログラムをテキスト形式プログラムに変換します。

#include " Plm2gcnv.h"

ASISSAPI short FileGcodeRConv(LPBYIE fname, LPWORD size, LPVOID text);

LPBYTE fname  $L$ PWRD  $size$ 

LPVOID  $text$ 

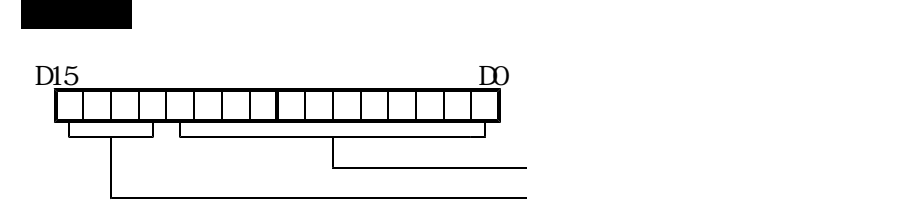

## 機能 テキスト形式プログラムをDNC運転用バイナリー形式プログラムに変換します。

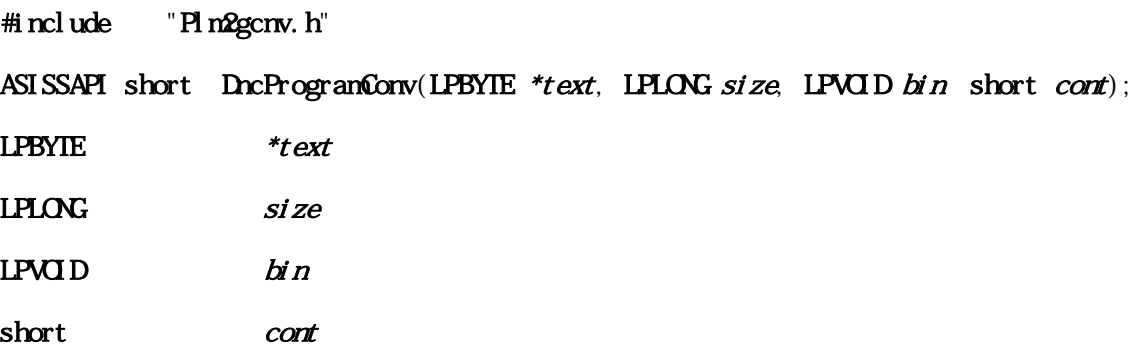

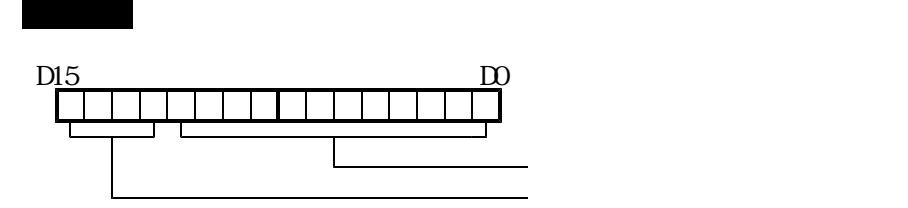

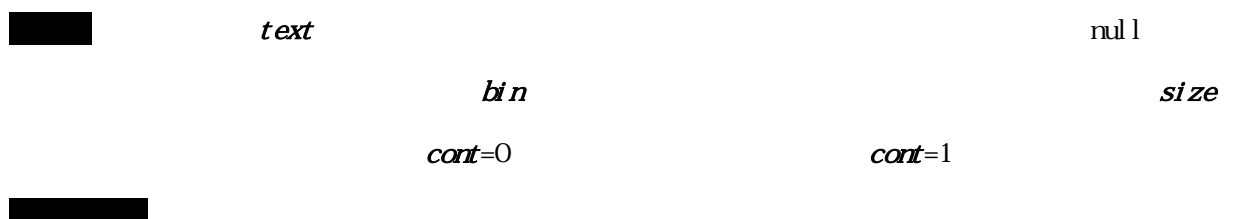

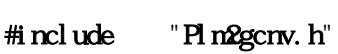

ASISSAPI short  $GcdG$ rcleSet (short  $si$ ze);

戻り値 正常終了の場合、戻り値として0を返します。

戻り値 正常終了の場合、戻り値として0を返します。

機能 円弧補間計算精度を設定します。(デフォルト値は10パルス)

short size  $size$ 

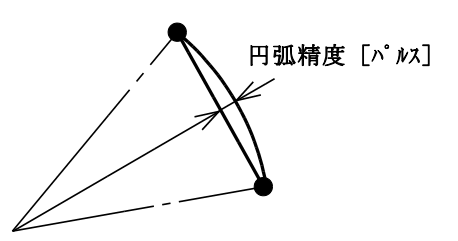

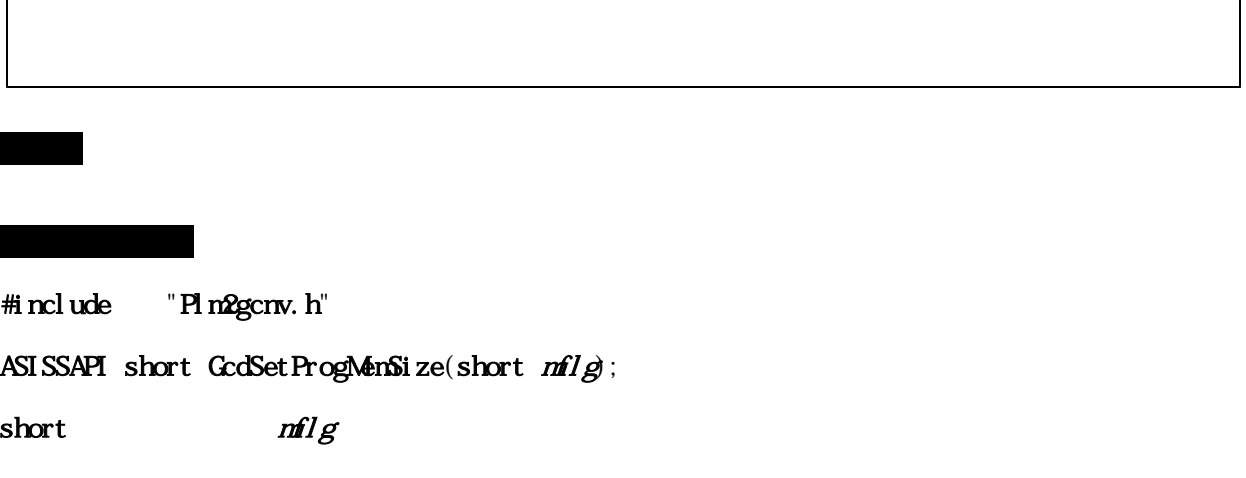

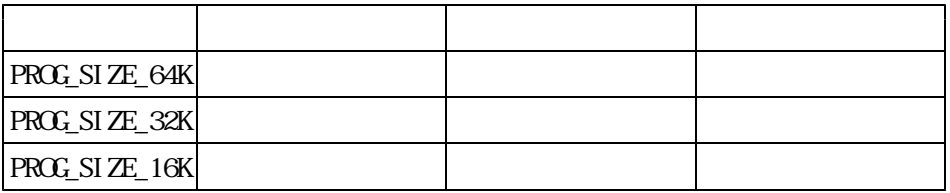

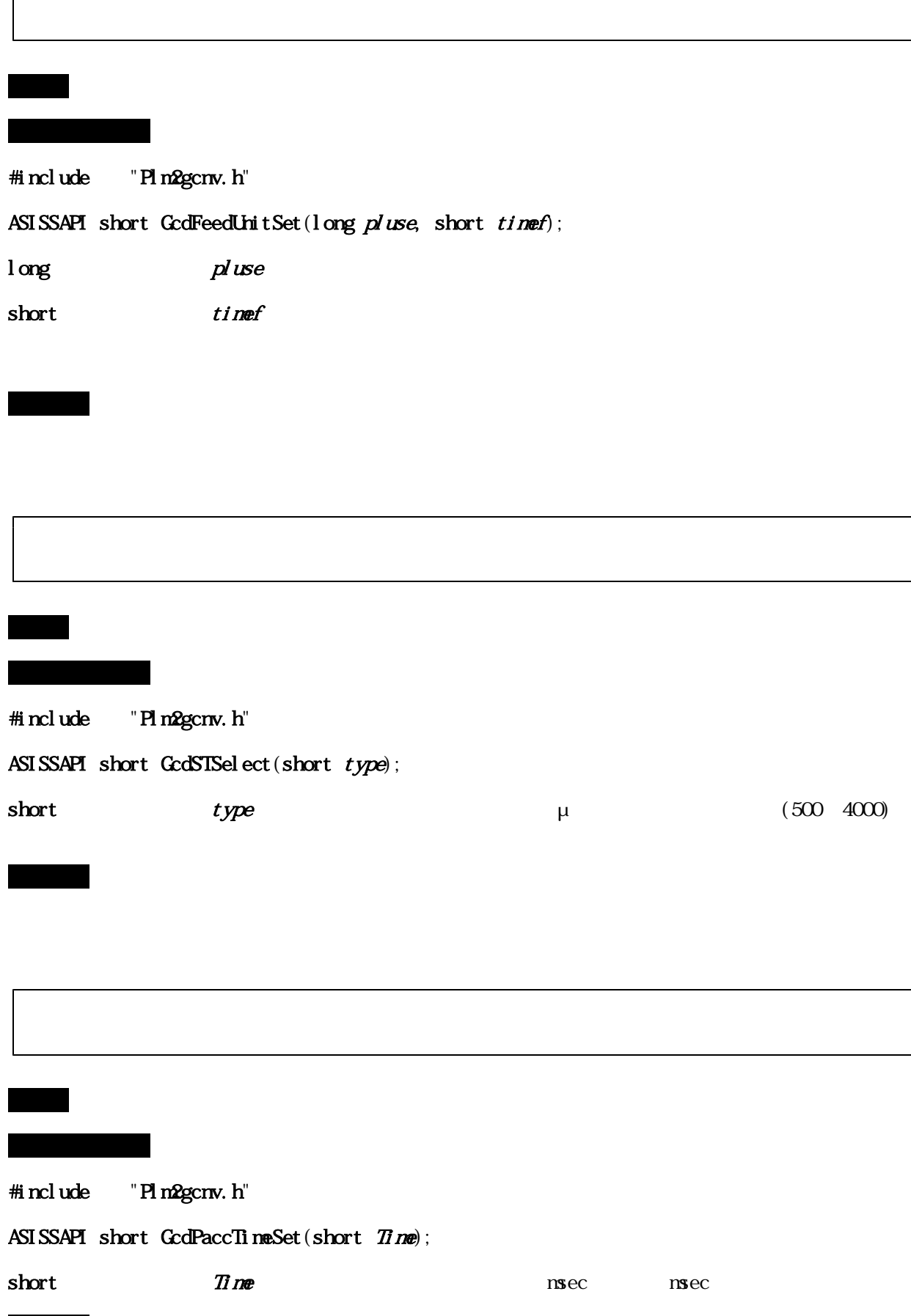

戻り値 正常終了の場合、戻り値として0を返します。

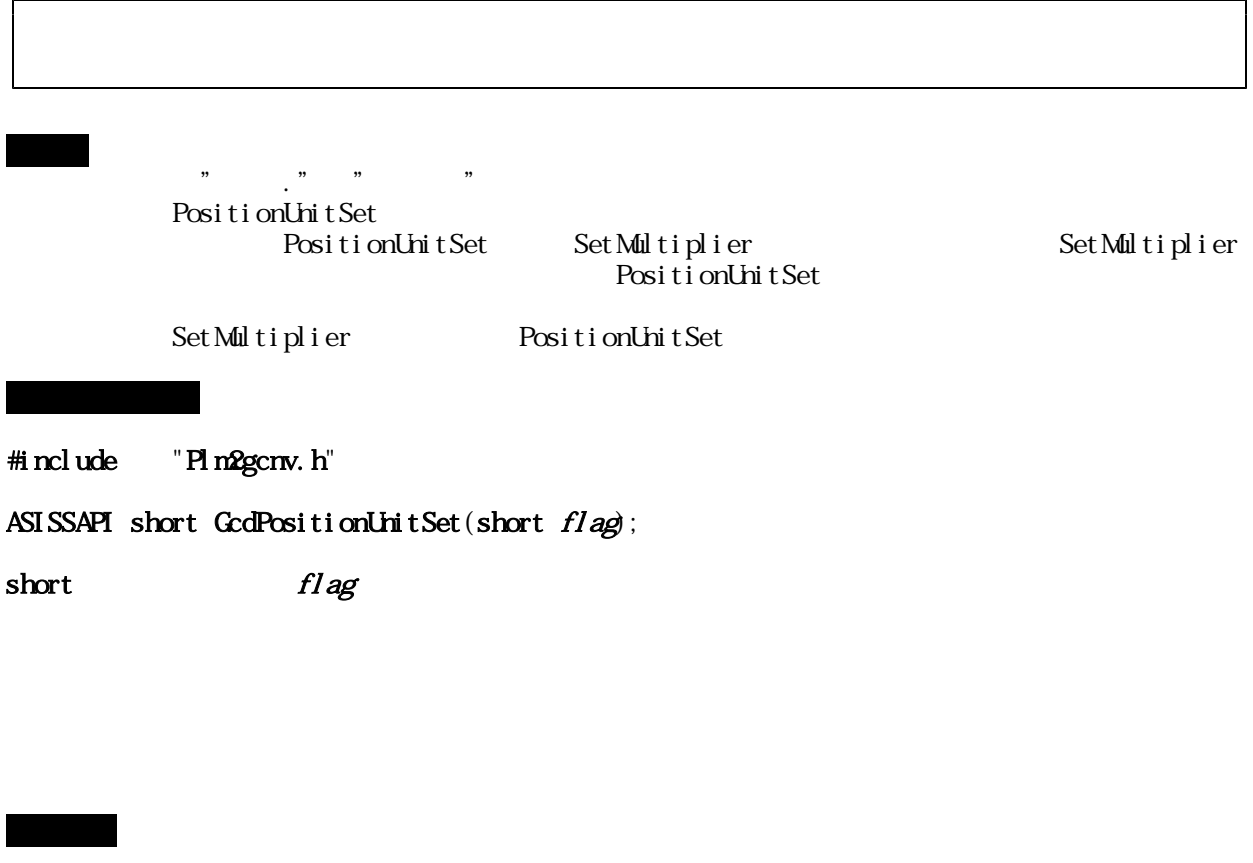

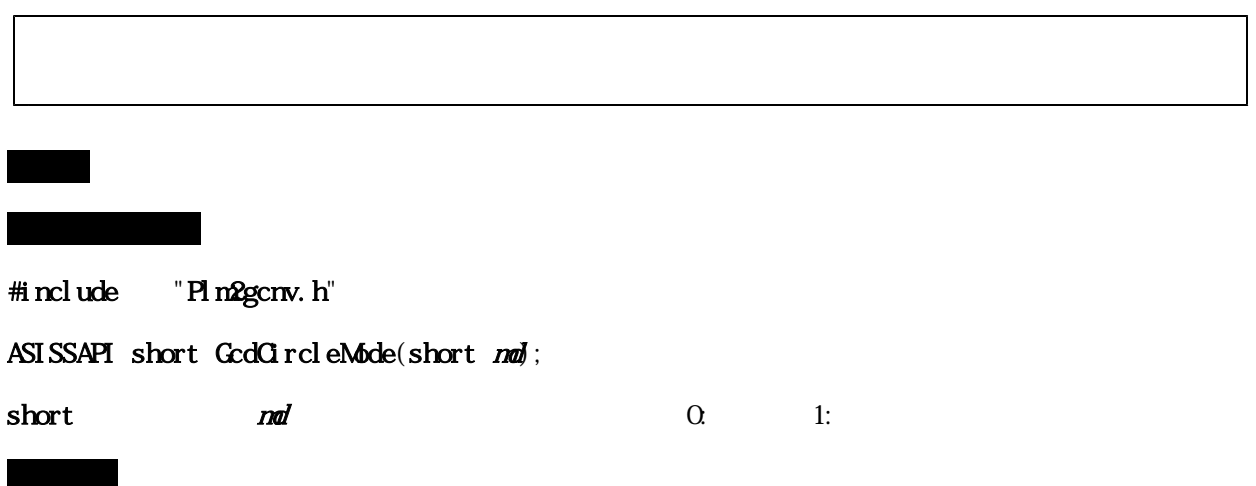

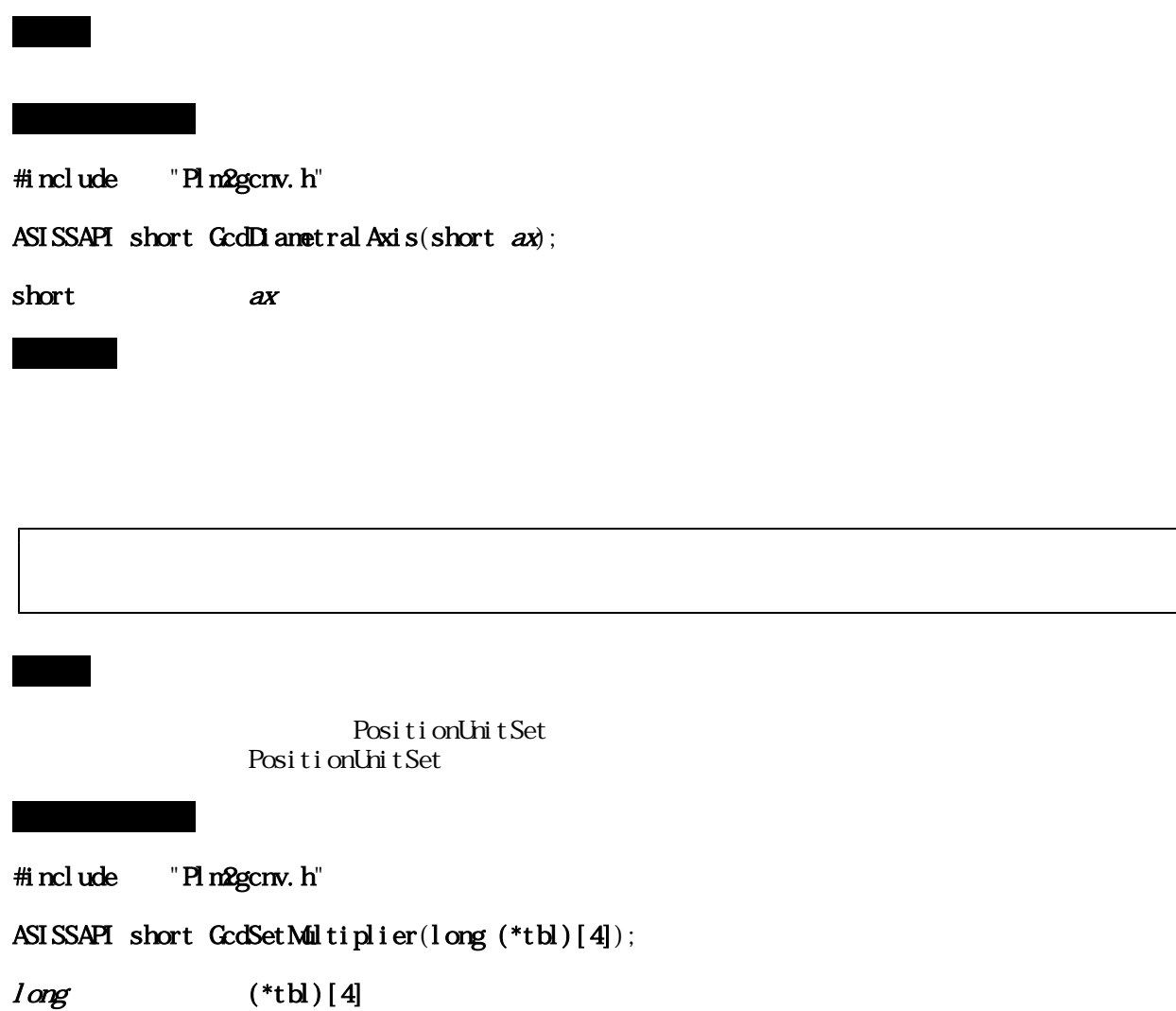

戻り値 常に0(正常終了)を返します。

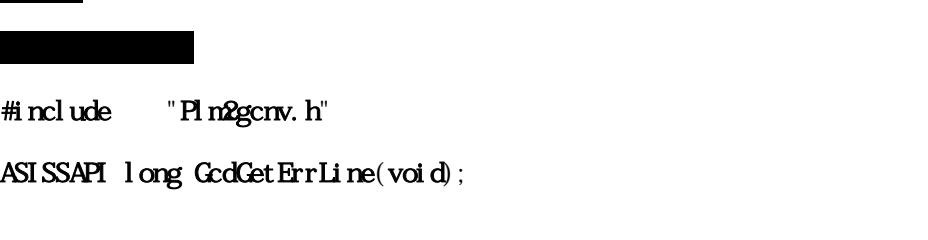

戻り値 フォーマットエラーが発生した行数を返します。

機能 プログラムエラー行数を取得します。

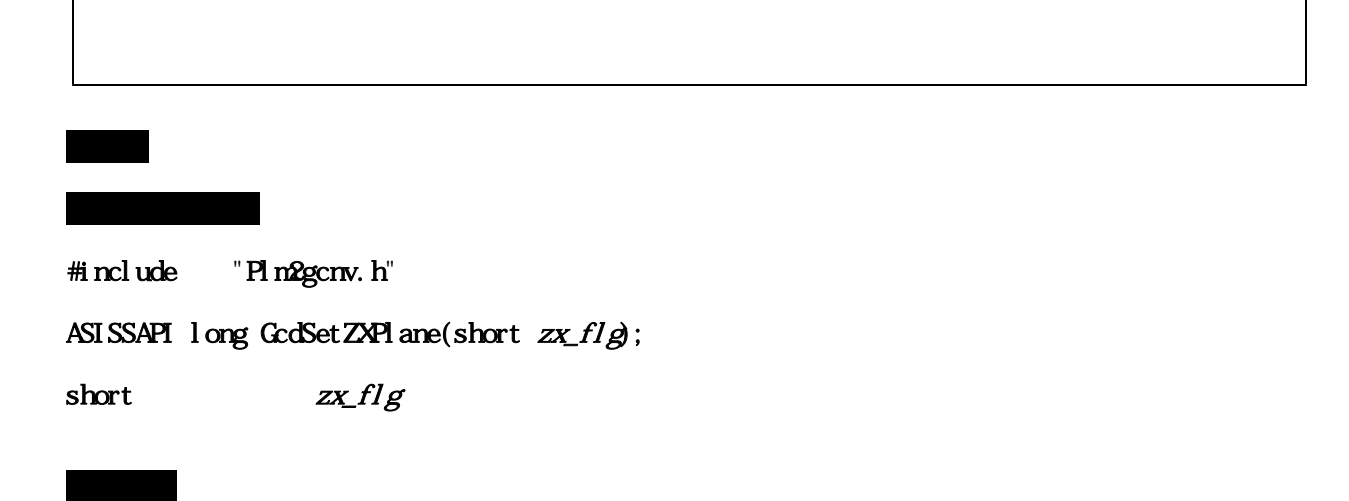